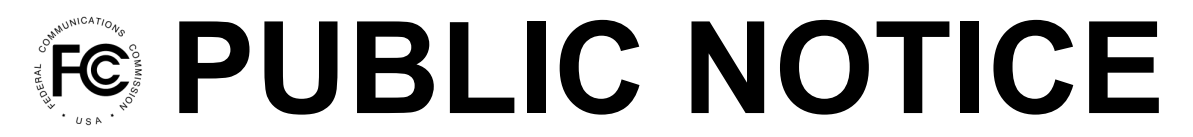

**Federal Communications Commission 445 12th Street, SW Washington, DC 20554**

**News Media Information: 202-418-0500 Internet: www.fcc.gov TTY: 888-835-5322**

> **DA 18-695 July 3, 2018**

## **AGENDA FOR WORKSHOP ON PARTICIPATING IN CONNECT AMERICA FUND PHASE II AUCTION**

## **AU Docket No. 17-182 WC Docket No. 10-90**

The Rural Broadband Auctions Task Force, in conjunction with the Wireless Telecommunications and Wireline Competition Bureaus, announces the agenda for the upcoming public workshop on participating in the Connect America Fund Phase II auction (Auction 903). The workshop will be held on **Monday, July 9, 2018, from 2:00 to 4:00 p.m. Eastern Time (ET).**

Agenda:

- Welcome and opening remarks
- What happens from now until the first round of bidding opens
- High level auction overview
- Walk-through of the CAF II Bidding System
- Break
- Question and answer session

An online tutorial is available in the Education section of the Auction 903 website at [www.fcc.gov/auction/903](https://www.fcc.gov/auction/903). The tutorial includes an overview of how the auction works, including bidding procedures and screenshots of the bidding software, which bidders should understand in order to participate in the auction.<sup>1</sup> **We strongly encourage all participants to view the online tutorial before the workshop.**

We also remind qualified bidders that **bidding in the Auction 903 will open July 24, 2018, at 10:00 a.m. ET.** For more information about the bidding schedule of the Auction 903, please review the *Qualified Bidders Public Notice*. 2

The workshop will be held in the Commission Meeting Room at FCC Headquarters in Washington, DC, and is open to the public. Attendees are advised to arrive approximately 20 minutes prior to the start of the workshop to allow sufficient time to go through the security process for admission to FCC Headquarters. Attendees are encouraged to pre-register by submitting their names and company affiliations via email to [auction903@fcc.gov](mailto:auction903@fcc.gov) in order to expedite the check-in process on the day of the event. Please use "CAF II Bidding System Workshop" as the subject line in your email.

 $<sup>1</sup>$  See Connect America Fund Phase II Auction Scheduled for July 24, 2018, Notice and Filing Requirements and</sup> *Other Procedures for Auction 903*, Public Notice, 33 FCC Rcd 1428 (2018); (*Auction 903 Procedures Public Notice*).

<sup>2</sup> *See 220 Applicants Qualified to Bid in the Connect America Fund Phase II Auction (Auction 903)*, Public Notice, DA 18-658, at 6, paras. 27-28 (WCB/WTB 2018) (*Qualified Bidders Public Notice*).

The workshop will also be streamed live with open captioning over the internet from the FCC's webpage at [www.fcc.gov/general/live.](http://www.fcc.gov/general/live)<sup>3</sup> During the event, those watching the live video stream of the event may email event-related questions to [auction903@fcc.gov.](mailto:auction903@fcc.gov) After the event, a recording of the workshop will be available for streaming, and we also plan to provide a high-resolution presentation of the slides with audio. The [auction903@fcc.gov](mailto:auction903@fcc.gov) email address will remain available for questions. Attendance at the workshop is not required; we encourage applicants to attend or view the event online.

Open captioning will be provided for this event. Other reasonable accommodations for people with disabilities are available upon request. Requests for such accommodations should be submitted via email to [fcc504@fcc.gov](mailto:fcc504@fcc.gov) or by calling the Consumer & Government Affairs Bureau at (202) 418-0530 (voice), (202) 418-0432 (TTY). Such request should include a detailed description of the accommodation needed. In addition, please provide advance notice; last minute requests will be accepted, but may be impossible to fill.

For auction legal questions contact [Mark](mailto:%20Mark) Montano, [Mark.Montano@fcc.gov,](mailto:Mark.Montano@fcc.gov) (202) 418-0660, or [Angela](mailto:Angela) Kung, [Angela.Kung@fcc.gov](mailto:Angela.Kung@fcc.gov), (202) 418-0660. For general auction questions contact the Auctions Hotline, (717) 338-2868. Press contact: Mark Wigfield, [Mark.Wigfield@fcc.gov](mailto:Mark.Wigfield@fcc.gov), (202) 418-0253. Additional information about the Connect America Fund Phase II auction is available at the Auction 903 website at [www.fcc.gov/auction/903.](http://www.fcc.gov/auction/903)

**-FCC-**

<sup>&</sup>lt;sup>3</sup> In the event that you have technical difficulties viewing the live stream, please try using a different browser.